moot by intervening calls on the renewal manager. For example, the renewal manager may deliver events regarding leases that were removed from the managed set after the calls that removed the leases in question completed. Implementations should keep the window where such notifications could occur as small as possible.

The equals method for this class returns true if and only if two instances of this class refer to the same object. That is,  $x$  and  $y$  are equal instances of this class if and only if  $x == y$  has the value true.

The constructor has two forms:

- $\blacklozenge$  The first form of the constructor takes no arguments. This form of the constructor instantiates a LeaseRenewalManager object that initially manages no leases.
- The second form of the constructor creates a LeaseRenewalManager that initially manages a single lease. This form of the constructor requires that a reference to the initial lease be supplied as an argument. This form of the constructor also takes a desiredExpiration argument that represents the desired expiration time for the lease and a reference to a LeaseListener object that should receive notifications of events associated with the lease.

Creating a LeaseRenewalManager using the second form of the constructor is equivalent to invoking the no-argument constructor followed by an invocation of the three-argument form of the renewUntil method (described later).

The renewUntil method adds a lease to the set of leases being managed by the LeaseRenewalManager. There are two versions of this method: a four-argument form that allows the client to specify the renewal duration directly, and a three-argument form that infers the renewal duration from the desired expiration argument. The four-argument form will be described first.

This method takes as arguments: a reference to the lease to manage, the desired expiration time of the lease, the renewal duration time for the lease, and a reference to the LeaseListener object that will receive notification of events associated with this lease. The LeaseListener argument may be nu11.

If nu11 is passed as the lease parameter, a Nul11PointerException will be thrown. If the desiredExpiration parameter is Lease.FOREVER, the renewDuration parameter may be Lease.ANY or any positive value; otherwise, the renewDuration parameter must be a positive value. If the renewDuration parameter does not meet these requirements, an I1]legalArgumentException will be thrown.

If the lease passed to this method is already in the set of managed leases, the listener object, the desired expiration, and the renewal duration associated with that lease will be replaced with the new listener, desired expiration, and renewal duration.

A lease will remain in the set of managed leases until one of the following occurs:

- The lease's desired expiration time is reached; this will generate a desired expiration reached event.
- $\triangle$  An explicit removal of the lease from the set is requested via a cancel, clear, or remove call on the renewal manager.
- $\triangle$  The lease's actual expiration time is reached before its desired expiration; this will generate a renewal failure event.
- $\blacklozenge$  The renewal manager tries to renew the lease and gets a definite exception; this will generate a renewal failure event.

The renewUntil method interprets the value of the desiredExpiration parameter as the desired absolute system time after which the lease is no longer valid. This argument provides the ability to indicate an expiration time that extends beyond the actual expiration of the lease. If the value passed for this argument does indeed extend beyond the lease's actual expiration time, then the lease will be systematically renewed at appropriate times until one of the conditions listed above occurs. If the value is less than or equal to the actual expiration time, nothing will be done to modify the time when the lease actually expires. That is, the lease will *not* be renewed with an expiration time that is less than the actual expiration time of the lease at the time of the call.

The renewDuration parameter is interpreted as the renewal duration, in milliseconds, to associate with the lease.

If a non-nu11 object reference is passed in as the LeaseListener parameter, this object will receive notification of exceptional conditions occurring upon a renewal attempt of the lease. In particular, exceptional conditions include the reception of a definite exception or the lease's actual expiration being reached before its desired expiration. If the listener implements the interface DesiredExpirationListener it will also receive notification if the lease's desired expiration is reached while the lease is still in the set.

If a definite exception occurs during a lease renewal request, the exception will be wrapped in an instance of the LeaseRenewalEvent class (described later) and sent to the listener's notify method.

If an indefinite exception (see *Introduction to Helper Utilities and Services*, Section US.2.6, "What Exceptions Imply about Future Behavior") occurs during a renewal request for a particular lease, renewal requests will continue to be made for that lease until: the lease is renewed successfully, a renewal attempt results in a definite exception, or the lease's actual expiration time has been exceeded. If the lease cannot be successfully renewed before its actual expiration is reached, the exception associated with the most recent renewal attempt will be wrapped in an instance of the LeaseRenewalEvent class and sent to the listener's notify method.

If the lease's actual expiration is reached before the lease's desired expiration time and either  $(1)$  the last renewal attempt succeeded or  $(2)$  there have been no renewal attempts, a LeaseRenewalEvent containing a null exception will be sent to the listener's notify method. Case <sup>1</sup> can occurifthe extension granted by the last renewal was very short. Case 2 can occur if the client adds a lease that has already expired (or is about to) to the managed set of leases.

If null is passed as the value of the LeaseListener parameter, then no notifications will be delivered.

Calling the three-argument form of renewUntil with a desiredExpiration of Lease. ANY is equivalent to making the following call:

```
renewUntil(lease, Lease.FOREVER, Lease.ANY, listener);
```
Otherwise, the three-argument form is equivalent to:

renewUntil(lease, desiredExpiration, Lease.FOREVER, listener);

The renewFor method adds a lease to the set of leases being managed by the LeaseRenewalManager. Like renewUntil this method has both three- and fourargument forms. The four-argument form of this method takes as parameters: lease, a reference to the lease to manage; desiredDuration, a long representing the desired duration of lease; renewDuration, a long representing the renewal duration; and listener, a reference to a LeaseListener object that will receive notifications of events associated with this lease. Both desiredDuration and renewDuration are expressed in milliseconds.

The semantics of the four-argument form of renewFor are similar to those of the four-argument form of renewUntil, with desiredDuration  $+$  current time

Usage Note: Unless an application has a good reason for doing otherwise, it should use Lease. ANY or Lease. FOREVER for the renewal duration of a given lease. Using these values gives the grantor of the lease the most flexibility in the length of time for which it grants renewals. In most cases, the grantor of a lease is in a better position than the lease holder to make trade-offs between renewal frequency and the risk of holding on to resources longer than necessary. Specifying a value for the renewal duration of a lease might make sense if the holder of the lease has more information on the value of the leased resource than the grantor, or if the holder needs to ensure that there is an upper bound on how long the lease will remain valid.

being used for the value of the desiredExpiration parameter of renewUnti1. The only exception is that, in the context of renewFor, the value of the renewDuration parameter may be Lease.ANY only if the value of the desiredDuration parameter is exactly Lease. FOREVER.

This method tests for arithmetic overflow in the desired expiration time computed from the value of desiredDuration parameter (desiredDuration  $+$  current time). Should such overflow be present, a value of Lease. FOREVER is used to represent the lease's desired expiration time.

The three-argument form of this method is equivalent to the following call:

#### renewFor(lease, desiredDuration, Lease.FOREVER, listener);

Note that for both versions of renewFor, a value of Lease.ANY for the desiredDuration parameter does not have any special semantics associated with it. Calling either version of renewFor with a desiredDuration of Lease.ANY will result in the lease having a desired expiration one millisecond in the past, causing the lease to be immediately dropped from the managed set. The method will not throw an exception in this circumstance. A renewal failure event will be generated if the actual expiration is before the desired expiration; otherwise a desired expiration reached event will be generated.

The getExpiration method returns the current *desired* expiration time requested for a particular lease, not the actual expiration that was granted when the lease was created or last renewed. The only argument to this method is the reference to the lease object. If the lease is not in the set of managed leases, an UnknownLeaseException will be thrown.

The setExpiration method replaces the current desired expiration of a given lease contained in the set of managed leases with a new desired expiration time. The only arguments to this method are the reference to the lease object and the new expiration time.

An invocation of this method with a lease that is currently a member of the managed set is equivalent to an invocation of the renewUntil method with the lease's current listener input to the 1 istener parameter. In particular, if the value of the expiration parameter is less than or equal to the lease's current actual expiration, this method takes no action.

An invocation of this method with a lease that is not in the set of managed leases will result in an UnknownLeaseException.

The remove method removes a given lease from the set of managed leases. The only argument to this method is the reference to the lease object. If the lease is not in the set of managed leases, an UnknownLeaseException will be thrown.

Note that this method does not cancel the given lease; activities such as lease cancellation are left the for the client to manage.

The cancel method both removes a given lease from the set of managed leases and cancels the given lease. The only argument to this method is the reference to the lease object. If the lease is not in the set of managed leases, an UnknownLeaseException will be thrown.

Any exception (definite or otherwise) occurring during the cancellation of the lease will have no effect on the removal of the lease from the managed set. That is, even if an exception occurs during the cancel operation, the lease will have been removed from the managed set upon return from this method.

Any exception thrown by the cancel method of the lease object itself may also be thrown by this method.

The clear method removes all leases from the set of managed leases. It does not request the cancellation of those leases. This method takes no arguments.

## LM.5 Supporting Interfaces and Classes

 $\mathbf{T}_{\text{HE}}$  LeaseRenewalManager utility class depends on the interfaces LeaseListener and DesiredExpirationListener. Both of these interfaces reference one class, LeaseRenewalEvent.

#### LM.5.1 The LeaseListener Interface

The public methods specified by the LeaseListener interface are as follows:

```
package net.jini. lease;
public interface LeaseListener extends EventListener
{
    void notify(LeaseRenewalEvent e);
}
```
The LeaseListener interface defines the mechanism through which the client receives notification of renewal failure events generated by the renewal manager. These events are delivered using the notify method. Renewal failure events are generated when the LeaseRenewalManager has failed to renew one of the leases that it is managing. Such renewal failures typically occur because one of the following conditions is met:

- After successfully renewing a lease any number of times and experiencing no failures, the LeaseRenewalManager determines—prior to the next renewal attempt—that the actual expiration time of the lease has passed; implying that any further attempt to renew the lease would be fruitless.
- $\triangle$  An indefinite exception occurs during each attempt to renew a lease from the point that the first such exception occurs until the point when the LeaseRenewalManager determines that lease's actual expiration time has passed.
- $\triangle$  A definite exception occurs during a lease renewal attempt.

It is the responsibility of the client to pass into the LeaseRenewalManager a reference to an object that implements the LeaseListener interface, which defines the actions to take upon receipt of a renewal failure event notification. When one of the above conditions occurs, the LeaseRenewalManager will send an instance of LeaseRenewalEvent to that listener object.

#### LM.5.1.1 The Semantics

The notify method is invoked by the LeaseRenewalManager when it fails to renew a lease because one of the conditions described above has occurred. This method takes one parameter, an instance of the LeaseRenewalEvent class, which contains information about the lease on which the failed renewal attempt was made and information on what caused the failure.

Note that prior to invoking the notify method, the LeaseRenewalManager removes the lease that could not be renewed from the managed set of leases. Note also that because of the reentrancy guarantee made by the LeaseRenewalManager, new leases can be added safely from within the notify method.

#### LM.5.2 The DesiredExpirationListener Interface

The public methods specified by the Desi redExpirationListener interface are as follows:

```
package net.jini. lease;
public interface DesiredExpirationListener
    extends LeaseListener
€
    void expirationReached(LeaseRenewalEvent e);
}
```
The expirationReached method receives desired expiration reached events. These are generated when the LeaseRenewalManager removes a lease from the managed set because the lease's desired expiration has been reached. Note that any object that has been registered to receive desired expiration reached events will also receive renewal failure events.

It is the responsibility of the client to pass into the LeaseRenewalManager a reference to an object that implements the DesiredExpirationListener interface, which defines the actions to take uponreceipt of a desired expiration reached event notification.

#### LM.5.2.1 The Semantics

The expirationReached method is invoked by the LeaseRenewalManager when a lease in the managed set reaches its desired expiration. This method takes one parameter: an instance of the LeaseRenewalEvent class, which contains information about the lease who's desired expiration has been reached.

Note that prior to invoking the expirationReached method, the LeaseRenewalManager removes the affected lease from the managed set of leases. Note also that because of the reentrancy guarantee made by the LeaseRenewalManager, callbacks into the renewal manager can be made safely from within the expi rationReached method.

#### LM.5.3 The LeaseRenewalEvent Class

This class defines the local event that is sent by the LeaseRenewalManager to the client's registered listener when the LeaseRenewalManager generates a renewal failure event or desired expiration reached event. As previously stated, a renewal failure event typically occurs because the actual expiration time of a lease has been reached before a successful renewal request could be made, or a renewal request resulted in a definite exception. A desired expiration reached event occurs when a lease reaches its desired expiration time at or before its actual expiration. The LeaseRenewalEvent class encapsulates information about the lease on which such an event occurs and, if it is a renewal failure, the cause.

```
package net.jini. lease;
public class LeaseRenewalEvent extends EventObject
{
    public LeaseRenewalEvent(LeaseRenewalManager source,
                               Lease lease,
                               long expiration,
                               Throwable ex) {...}
    public Lease getLease() {...}
    public long getExpiration() {...}
    public Throwable getException() {...}
\mathcal{L}
```
The LeaseRenewalEvent class is a subclass of the EventObject class, adding the following additional items of abstract state: a reference to the associated Lease object; a long value representing the desired expiration of the lease; and the exception (if any) that caused the event to be sent. In addition to the methods of the EventObject class, this class defines methods through which this additional state may be retrieved.

#### LM.5.3.1 The Semantics

The constructor of the LeaseRenewalEvent class takes the following parameters as input:

- $\triangle$  A reference to the instance of the LeaseRenewalManager that generated the event
- $\triangle$  The lease associated with this event
- $\triangle$  The desired expiration time of the lease
- $\triangle$  The Throwable associated with the last renewal attempt (if any)

The getLease method returns a reference to the Lease object associated with the event. This method takes no arguments.

The getExpiration method returns a long value representing the desired expiration of the Lease object associated with the event. This method takes no arguments.

The getException method returns the exception, if any, that is associated with the event. This method takes no arguments. If the LeaseRenewalEvent represents a desired expiration reached event this method will return nu11.

If the LeaseRenewalEvent represents a renewal failure event the getException method will return the exception that caused the event to be sent. The conditions under which a renewal failure event may be sent, and the related values returned by this method, are as follows:

- $\blacklozenge$  When any lease in the managed set has passed its actual expiration time, and either the most recent renewal attempt was successful or there have been no renewal attempts, the LeaseRenewalManager will cease any further attempts to renew the lease, and will send a LeaseRenewalEvent with no associated exception.In this case, invoking this method will return nu11.
- For any lease from the managed set for which the most recent renewal attempt was unsuccessful because of the occurrence of a indefinite exception, the LeaseRenewalManager will continue to attempt to renew the

affected lease at the appropriate times until: the renewal succeeds, the lease's actual expiration time has passed, or a renewal attempt throws a definite exception. If a definite exception is thrown or the lease expires, the LeaseRenewalManager will cease any further attempts to renew the lease, and will send a LeaseRenewalEvent containing the exception associated with the last renewal attempt.

 $\bullet$  If, while attempting to renew a lease from the managed set, a definite exception is encountered, the LeaseRenewalManager will cease any further attempts to renew the lease, and will send a LeaseRenewalEvent containing the particular exception that occurred.

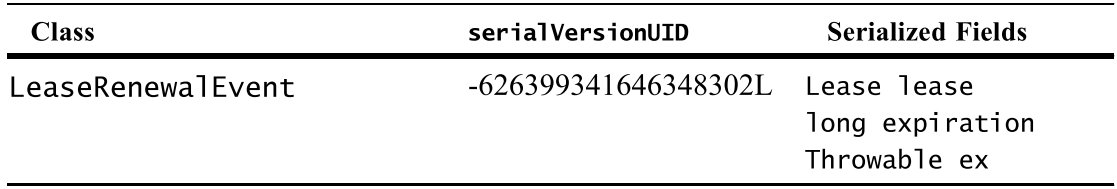

#### LM.5.4 Serialized Forms

SUPPORTING INTERFACES AND CLASSES

# JU

## Jini Join Utilities Specification

## JU.1 Introduction

 $T_{\text{HIS}}$  specification defines helper utility classes, along with supporting interfaces and classes, that encapsulate functionality that can help Jini services demonstrate good behavior in their discovery and registration related interactions with Jini lookup services. In particular, the Jini join utilities perform functions related to lookup service discovery and registration (joining), as well as lease renewal and attribute management, which the Jini technology programming model requires of a well-behaved Jini technology-enabled service. Currently, this specification defines only one helper utility class:

 $\triangle$  The JoinManager helper utility

## JU.2 The JoinManager

 $\prod_{i=1}^{n}$  HE goal of any well-behaved Jini technology-enabled service (Jini service), implemented within the bounds defined by the Jini technology programming model, is to advertise the service it provides by requesting residency within at least one Jini lookup service. Making such a request of a Jini lookup service is known as registering with, or *joining*, a lookup service. To demonstrate this good behavior, a service must comply with both the multicast discovery protocol and the unicast discovery protocol to discover the lookup services it is interested in joining. The service must also comply with the join protocol to register with the desired lookup services. The details of the discovery and join protocols are described in, The Jini Technology Core Platform Specification, "Discovery and Join".

For the service to maintain its residency in the lookup services it has joined, the service must provide for the coordination, systematic renewal, and overall management of all leases on that residency. In addition to handling all discovery and join duties, as well as managing all leases on lookup residency, the service must provide for the coordination and management of any attribute sets with which it may have registered.

With respect to the duties described above, a Jini service may perform all but the attribute set management duties by using the helper utility classes LookupDiscoveryManager and LeaseRenewalManager. (For information on these classes, refer to The Jini Technology Core Platform Specification, "Discovery and Join" and Jini Lease Renewal Service Specification).

Rather than writing a service to use these classes in a coordinated fashion (in addition to providing for attribute management), the service may be written to employ the JoinManager class from the net. jini. lookup package. This utility class performs all of the functions related to discovery, joining, service lease renewal, and attribute management that the Jini technology programming model requires of a well-behaved Jini service. Each of these activities is intimately involved with the maintenance of a service's residency in one or more lookup services (the service's join state), hence the name JoinManager.

The JoinManager class provides an implementation of the functionality described above. The use of this class in a wide variety of services can help minimize the work resulting from having to repeatedly implement this required functionality in each service.

The JoinManager is <sup>a</sup> utility class, not <sup>a</sup> remote service. Jini services that wish to use this utility will create an instance of the JoinManager in the service's address space to manage the entity's join state locally.

Note that when the term *service* is used, it refers to the object that has created an instance of the JoinManager and avails itself of the public methods of that utility class.

#### JU.2.1 Other Types

The types defined in the specification of the JoinManager utility class are in the net.jini. lookup package. The following types may be referenced in this chapter. Whenever referenced, these object types will be referenced in unqualified form:

```
net.jini.core.lease.Lease
net.jini.core.entry.Entry
net.jini.core. lookup.ServiceID
net.jini.core. lookup.ServiceRegistrar
net. jini.core. lookup.ServiceRegistration
net.jini.discovery.DiscoveryListener
net.jini.discovery.DiscoveryManagement
net.jini. lookup.entry.ServiceControlled
net.jini. lease.LeaseRenewalManager
net.jini.discovery.LookupLocatorDiscovery
net.jini.discovery.LookupDiscoveryManager
java.io.IOException
java.rmi.MarshalledObject
java.util.EventListener
```
## JU.3 The Interface

 $T_{HE}$  public methods provided by the JoinManager class are as follows: package net.jini. lookup; public class JoinManager { public JoinManager(Object obj, public JoinManager(Object obj, public DiscoveryManagement getDiscoveryManager() {...} public LeaseRenewalManager getLeaseRenewalManager() {...} public ServiceRegistrar[] getJoinSet() {...} public Entry[] getAttributes(){...} public void addAttributes(Entry[] attrSets) {..} .<br>public void addAttributes(Entry[] attrSets, public void setAttributes(Entry[] attrSets) {..} public void modifyAttributes(Entry[] attrSetTemplates, public void modifyAttributes(Entry[] attrSetTemplates, Entry[] attrSets, ServiceIDListener callback, DiscoveryManagement discoveryMgr, LeaseRenewalManager leaseMgr) throws IOException {...} Entry[] attrSets, ServiceID servicelD, DiscoveryManagement discoveryMgr, LeaseRenewalManager leaseMgr) throws IOException {...} boolean checkSC) {...} Entry[] attrSets) {..} Entry[] attrSets,

boolean checkSC) {...}

```
public void terminate() {...}
```
 $\mathcal{L}$ 

### JU.4 The Semantics

 $\sum_{i=1}^{n}$  JoinManager helper utility class defines a number of public methods in addition to the constructor. This utility defines an accessor method that allows the entity to retrieve the set of lookup services with which the entity has been registered (by the JoinManager), as well as methods that allow the entity to retrieve references to the objects the JoinManager uses for discovery management and lease renewal management. Additionally, the JoinManager class defines methods the entity may use to manage the attributes associated with the entity, and a method that allows the entity to terminate the join processing being performed on its behalf.

The equals method for the JoinManager class returns true if and only if two instances of this class refer to the same object. That is, x and y are equal instances of this class if and only if  $x == y$  has the value true.

The constructor of the JoinManager class has two forms. Each form of the constructor throws IOException because construction of <sup>a</sup> JoinManager mayinitiate the multicast discovery process, which can throw IOException.

The first form of the constructor takes the following parameters as input:

- $\triangle$  A reference to the service requesting the services of the JoinManager
- $\triangle$  An array containing the service's attributes
- @ Areference to an object that implements the ServiceIDListener interface (belonging to the package net. jini. lookup)
- $\triangle$  A reference to an object that implements the DiscoveryManagement interface
- $\triangle$  An instance of the LeaseRenewalManager utility class

Passing nu11 as the value of the attrSets parameter is equivalent to passing an empty Entry array.

The assignment of a service ID to the service will result in an event notification being sent to the listener object that was passed as the ServiceIDListener argument (callback). If a nu11 value is passed in through this argument, then no such notification will be sent.

To use the JoinManager, the service supplies an object through which notifications that indicate a lookup service has been discovered or discarded will be received. At a minimum, this object must satisfy the contract defined in the DiscoveryManagement interface. That is, this object must provide the JoinManager with the ability to set discovery listeners and to discard previously discovered lookup services when they are found to be unavailable.

The DiscoveryManagement argument may be set to a value of null. If null is the value of this argument, then an instance of the LookupDiscoveryManager utility class will be constructed to listen for events announcing the discovery of only those lookup services that are members of the public group.

The LeaseRenewalManager argument may be set to a value of null. If null is the value of this argument, an instance of the LeaseRenewalManager class will be created, initially managing no Lease objects. This feature allows a service that employs the JoinManager either to use a single entity to manage all of its leases, or to use separate entities: one to manage the leases unrelated to the join process, and one to manage the leases that result from the join process and that are accessible only within the JoinManager.

The first form of the constructor is typically used by services that have not yet been assigned a service ID, but that have been pre-configured to join lookup services that the service identifies through the initialization of a discovery manager.

The second form of the constructor takes the same arguments as the first, except that an instance of the ServiceID replaces an instance of the ServiceIDListener interface. Note that the ServiceID class is defined in The Jini Technology Core Platform Specification, "Lookup Service", and the ServiceIDListener interface is described later.

The second form of the constructor applies the same semantics to the attr-Sets, discoveryMgr, and leaseMgr arguments as is applied by the first form of the constructor.

The second form of the constructor should be used by services that have already been assigned a service ID (possibly by the service provider or as a result of a prior registration with some lookup service), and that may or may not have been pre-configured to join lookup services identified by group or by specific location.

The getDiscoveryManager method returns the instance' of DiscoveryManagement that was either passed into the constructor by the entity or that was created as a result of nul1 being passed as that parameter. This method takes no arguments as input.

The object returned by this method encapsulates the mechanism by which either the JoinManager or the entity itself can set discovery listeners and discard previously discovered lookup services when they are found to be unavailable.

The getLeaseRenewalManager method returns an instance of the LeaseRenewalManager class. This method takes no arguments as input.

The object returned by this method manages the leases requested and held by the JoinManager. Although it may also manage leases unrelated to the join process that are requested and held by the service itself, the leases with which the JoinManager is concerned are the leases that correspond to the service registration requests the JoinManager has made with each lookup service the service wishes to join.

The getJoinSet method returns an array of ServiceRegistrar objects, each corresponding to a lookup service with which the service is currently registered (joined). If there are no lookup services with which the service is currently registered, this method returns the empty array. This method takes no arguments as input and will return a new array upon each invocation.

The getAttributes method returns an array containing the set of attributes currently associated with the service. If the service is not currently associated with an attribute set, this method returns the empty array. This method takes no arguments as input and will return a new array upon each invocation.

Note that although a new array is returned by getAttributes, the elements of that array are not copies. Thus, it important that the elements of the array returned by getAttributes not be modified; doing so could cause the state of the JoinManager to become corrupted or inconsistent. This potential for corruption or inconsistency is why the effects of modifying the elements of the array returned by getAttributes are undefined.

The addAttributes method associates a new set of attributes with the service, in addition to the service's current set of attributes. The association of this new set of attributes with the service will be propagated to each lookup service with which the service is registered. This propagation must be performed asynchronously, so there is no guarantee that the propagation of the attributes to all lookup services with which the service is registered will have completed upon return from this method.

The set of attributes consisting of the union of the new set with the old set will be associated with the service in all future join processing.

There are two forms of the addAttributes method. Both forms of this method take as input an argument (attrSets) representing the set of attributes to associate with the service. This set is represented as an array of Entry objects, none of whose elements may be nu11. If at least one element of this input set is null, a NullPointerException is thrown.

An invocation of either form of this method with duplicate elements in the attrSets parameter (where duplication means attribute equality as defined by calling the MarshalledObject.equals method on field values) is equivalent to performing the invocation with the duplicates removed from that parameter. If null is passed in as the value of this parameter, a Null Pointer Exception will be thrown.

The second form of this method also takes as input a flag indicating whether or not this method should determine if the attributes in the input set are instances of the ServiceControlled interface, which is a marker interface that is used to control which entities may modify a service's attribute set. For more information THE SEMENTEES<br>
An investation of either form of this method with deplicate elements in the actrisests parameter (where Attribute in means attribute equality as defined by equiligentable to Attribute Schema Specification, Section LS.4.1, "Indicating User Modifiability". If the value of this flag is true and at least one of the attributes to be added is an instance of the ServiceControlled interface, a SecurityException will be thrown and propagated through this method.

Note that because there is no guarantee that attribute propagation will have completed upon return from this method, services that invoke this method must take care not to modify the contents of the input array. Doing so could cause the service's attribute state to be corrupted or inconsistent on a subset of the lookup services with which the service is registered as compared with the state reflected on the remaining lookup services. It is for this reason that the effects of modifying the contents of the input array, after this method is invoked, are undefined.

The setAttributes method replaces the service's current set of attributes with the given new set of attributes. This method takes a single argument as input: an array of Entry objects, none of whose elements may be null, which represents the set of attributes that will replace the current set of attributes. If at least one element of this input set is null, a NullPointerException is thrown.

The replacement of the service's current set of attributes with the new set of attributes will be propagated to each lookupservice with which the service is registered. This propagation must be performed asynchronously, so there is no guarantee that the propagation of the attributes to all lookup services with which the service is registered will have completed upon return from this method.

The service's new set of attributes will be associated with the service in all future join processing.

An invocation of this method with duplicate elements in the attrSets parameter (where duplication means attribute equality as defined by calling the MarshalledObject.equals method on field values) is equivalent to performing the invocation with the duplicates removed from that parameter. If nu11 is input to setAttributes, a NullPointerException will be thrown.

For the same reason as noted above in the description of the addAttributes method, the effects of modifying the contents of the input array after the method setAttributes is invoked, are undefined.

The modi fyAttributes method changes the service's current set of attributes using the same semantics as the modifyAttributes method of the class ServiceRegistration (see The Jini Technology Core Platform Specification, "Lookup Service"). This method has two forms. The first form takes two arguments, the second form takes three arguments. Both forms will take an array of templates in the first argument and an array of attributes in the second argument. The templates are used to identify which elements to modify from the service's current set of attributes. The attribute array contains the actual modifications to be made. The additional argument in the signature of the second form of modifyAttributes is a flag indicating whether or not this method should determine if the attributes in the input set are instances of the ServiceControlled interface, which is a marker interface used to control which entities may modify a Example the attribute is attribute to the description of the addittributes model, the steps (see Specification of the step of the step of the step of the step of the step of the step of the step of the step of the step of Section LS.4.1, "Indicating User Modifiability"). If the value of this flag is true and at least one of the attributes to be modified is an instance of the ServiceControlled interface, a SecurityException will be thrown and propagated through this method.

The association of the new set of attributes with the service will be propagated to each lookup service with which the service is registered. This propagation must be performed asynchronously. Because of this asynchronous behavior, there is no guarantee that the propagation of the attributes to all lookup services with which the service is registered will have completed upon return from this method.

The set of attributes that results after the modifications have been applied will be associated with the service in all future join processing.

The modifyAttributes method throws an I1legalArgumentException if one of the following conditions is satisfied:

- $\triangle$  The length of the array containing the templates does not equal the length of the array containing the attributes
- @ Any element of either array is not an instance of a valid Entry class (for example, the class is not public, does not contain a no-arg constructor, or has at least one public field which is a non-static, non-final primitive)
- $\triangle$  The class of attrSets[*i*] is neither the same as, nor a super class of, the class of attrSetsTemplate[ $i$ ]

For the same reason as that noted above in the description of the addAttributes method, the effects of modifying the contents of the attrSets parameter, after modi fyAttributes is invoked, are undefined.

The terminate method performs cleanup duties related to the termination of the lookup service discovery event mechanism, as well as to the lease and thread management performed by the JoinManager. This method will cancel all of the service's managed leases that were granted by the lookup services with which the service is registered, and will terminate all threads that have been created.

If the discovery manager employed by the JoinManager wascreated by the JoinManager itself, this method will terminate all discovery processing being performed by that manager object on behalf of the service; otherwise, the discovery manager supplied by the service is still valid.

Whether an instance of the LeaseRenewalManager class was supplied by the service or created by the JoinManager itself, any reference to that object obtained by the service prior to termination will still be valid after termination.

The JoinManager makes certain concurrency guarantees with respect to an invocation of the terminate method while other method invocations are in progress. The termination process described above will not begin until completion of all invocations of the methods defined in the public interface of the JoinManager. Upon completion of the termination process, the semantics of all current and future method invocations on the current instance of the JoinManager are undefined, although the reference to the LeaseRenewalManager object employed by the JoinManager is still valid.

## JU.5 Supporting Interfaces and Classes

 $\mathbf{T}_{\texttt{HE}}$  JoinManager class depends on the interfaces DiscoveryManagement and ServiceIDListener discussed below.

JoinManager also references the concrete classes LookupDi scoveryManager and LeaseRenewalManager, each described in a separate specification.

#### JU.5.1 The DiscoveryManagement Interface

Although it is not necessary for the JoinManager itself to execute the discovery process, it does need to be notified when one of the lookup services it wishes to join is discovered or discarded. Thus, at a minimum, the JoinManager requires access to the discovery events sent to the listeners registered with the discovery process' event mechanism. The instance of DiscoveryManagement that is passed as an argument to the constructor of the JoinManager provides a mechanism for acquiring access to those events. For a complete description of the semantics of the methods of this interface, refer to the Jini Discovery Utilities Specification.

One noteworthy item about the semantics of the JoinManager is the effect that invocations of the discard method of DiscoveryManagement will have on any discovery listeners created by the JoinManager. The DiscoveryManagement interface specifies that the discard method will remove a particular lookup service from the managed set of lookup services that have already been discovered, allowing that lookup service to be rediscovered. Invoking this method will result in the flushing of the lookup service from the appropriate cache, ultimately causing a discard notification to be sent to all DiscoveryListener objects registered with the event mechanism of the discovery process, including all listeners registered by the JoinManager.

The receipt of an event notification indicating that a lookup service has been discarded ultimately results in the removal (but not cancellation) of the registration lease granted by the discarded lookup service, and that is managed by the LeaseRenewalManager on behalf of the JoinManager. After removal occurs, the lease will eventually expire.

A COLLECTION OF JINI™ TECHNOLOGYHELPER UTILITIESAND SERVICES SPECIFICATIONS

115 115

#### JU.5.2. The ServiceIDListener Interface

The ServiceIDL is tener interface defines the methods used by a service to register a request for notification from the JoinManager upon the assignment of a service ID by a lookup service. It is the responsibility of the service to create and pass into the JoinManager an object that implements this interface. That implementation must provide the definition of the actions to take upon receipt of the notification. Typically, the action taken will be to persist the assigned serviceID reference.

```
package net.jini. lookup;
public interface ServiceIDListener extends EventListener {<br>public void serviceIDNotify(ServiceID serviceID);<br>.
}
```
The intent of this interface is to allow the entity to receive the ServiceID instance assigned to it by the lookup service. It is not part of the semantics of the call that the return from the ServiceIDNotify method can be delayed while the recipient of the call processes the information delivered by the method. Thus, it is highly recommended that implementations of this interface avoid time consuming operations, and return from the method as quickly as possible. For example, one strategy might be to simply notify a separate thread, operating asynchronously, which is designed to place the ServiceID instance in persistent storage.

# SD

## Jini Service Discovery Utilities Specification

## SD.1 Introduction

 $T$ HIS specification defines helper utility classes, along with supporting interfaces and classes, that encapsulate functionality that can help a Jini technologyenabled service or client (*Jini service* or *Jini client*) in acquiring services of interest that are registered with the various lookup services with which the service or client wishes to interact. Currently, the service discovery utilities specification defines only one helper utility class:

◆ The ServiceDiscoveryManager helper utility

## SD.2 The ServiceDiscoveryManager

 $T_{\text{HE}}$  interactions of an entity that operates in a client-like fashion within a Jini application environment are generally distinguished by the fact that the entity first discovers one or more Jini lookup services, then queries one or more of the discovered lookup services for references to Jini services that the entity may employ in some task. This process, in which Jini services as well as Jini clients may participate, is often referred to as service discovery. Since services and clients can perform both lookup discovery and service discovery, the primary characteristic that distinguishes a Jini service from a client is the service's ability to be registered with a lookup service. Thus, with respect to service discovery, there is no difference between a Jini service and a Jini client.

Because there is no need to make such a distinction, the terms *entity* and client-like entity will be used interchangeably throughout this specification to refer to Jini clients or services that create an instance of the ServiceDiscoveryManager (from the package net.jini.lookup) and use the public methods of that class to perform and manage their service discovery duties.

Once a client-like entity discovers a set of lookup services and retrieves references to desired services from those lookup services, the entity may choose to discontinue query-related discovery processing. That is, having obtained references to all of the services it wishes to employ, the entity may view the references it holds to the lookup services as no longer necessary.

But over the execution life of any such entity, partial failures such as system crashes or network outages may intermittently affect the availability of some of those services of interest. This results in a need to re-query the lookup services to find references to new instances of the service that can replace the unavailable instance. Such scenarios make it desirable for a client-like entity to maintain its references to the lookup services it queries. If an instance of a service is found to be unavailable, the entity can query those lookup services to obtain an instance of the service that is available.

Since a query on a lookup service is a remote call, such calls are much more costly in terms of overhead and failure risk than are local calls. This cost is magnified when an entity must make frequent queries for multiple services, so an entity may find it desirable to cache the services it obtains from the original queries on the lookup services. Furthermore, by populating the cache with multiple instances of the desired services, redundancy in the availability of those services can be provided. Thus, if an instance of a service is found to be unavailable when needed, the entity can execute a local query on the cache rather than one or more remote queries on the lookup services to obtain an instance which is available.

Typically, an entity will request the creation of a separate cache for each service type of interest. The cache provides a method with which the entity can retrieve an element of the cache. In general, the particular service reference that is returned should not matter to the entity. It should only matter that  $a$  service reference has been returned, not which service reference. If for some reason it does matter to an entity which service reference is returned, then the cache also provides a mechanism that will allow the entity to retrieve all elements of the cache. The entity can then iterate through each element, selecting the particular reference it desires.

Although interacting with a local cache of services in this way can be very useful to entities that need frequent access to multiple services, some client-like entities may wish to interact with the cache in a reactive manner. For example, an entity such as a service browser typically wishes to be notified of the arrival of new services of interest as well as any changes in the state of the current services in the cache. Polling for such changes is usually viewed as undesirable. If the cache were to also provide an event mechanism with notification semantics, the needs of both types of entity could be satisfied.

From the scenarios discussed above, one could conclude that when acting in a client-like fashion, it is desirable for an entity to maintain, as much as possible, up-to-date knowledge of the availability of the *lookup* services of interest as well as the state information associated with all other types of services in which the entity is interested. By maintaining current service state information, the entity can implement efficient mechanisms for service access and usage.

The ServiceDiscoveryManager class is a helper utility class that any entity can use to create and populate a cache such as that described previously, and with which the entity can register for notification of the availability of services of interest. Like the JoinManager utility class, this class needs to be notified when a desired lookup service is discovered. For information on the JoinManager utility class, refer to the Jini Join Utilities Specification.

Unlike the JoinManager, the ServiceDiscoveryManager does not register the entity as a service with discovered lookup services. Although both the JoinManager and the ServiceDiscoveryManager perform lookup discovery event handling for the entities that employ them, the JoinManager performs join processing for Jini services, while the ServiceDiscoveryManager performs service discovery and management processing both for clients and for services. Thus, typical usage patterns for Jini services wishing to find and use other Jini services

generally indicate the employment of both the JoinManager and the ServiceDiscoveryManager utilities, whereas Jini clients would typically use only the ServiceDiscoveryManager.

The ServiceDi scoveryManager class can be asked to "discover" services an entity is interested in using, and to cache the references to those services as each is found. The cache can be viewed as a set of service references that the entity can access locally as needed through one of the public, non-remote methods provided in the cache's interface. A service reference added to the cache will be removed from the cache when all of the lookup services with which that service is registered have been discarded.

The ServiceDiscoveryManager class also provides a mechanism for an entity to request that it be notified when a service of interest is discovered for the first time or has encountered a state change such as removal from all lookup services or attribute set changes.

For convenience, this class also provides versions of a method named lookup, which employs invocation semantics similar to the semantics of the lookup method of the ServiceRegistrar interface defined in The Jini Technology Core Platform Specification, "Lookup Service". This method may be useful to entities that need to find services on an infrequent basis, or when the cost of making a remote call is outweighed by the overhead of maintaining a local cache (for example, because of limited resources).

All three mechanisms described above—local queries on the cache, service discovery notification, and remote lookups—employ the same template matching scheme as that described in The Jini Technology Core Platform Specification, "Lookup Service". Additionally, each mechanism allows the entity to supply an object referred to as a filter. Such an object is a non-remote object that defines additional matching criteria that the ServiceDiscoveryManager applies when searching for the entity's services of interest. This filtering facility is particularly useful to entities that wish to extend the capabilities of the standard template matching scheme.

The ServiceDiscoveryManager is a utility class, not a remote service. Client-like entities that wish to use this utility will create an instance of the ServiceDiscoveryManager in the entity's address space so as to manage the entity's "lookup state" locally.

#### SD.2.1 The Object Types

The types defined in the specification of the ServiceDiscoveryManager utility class are in the net.jini. lookup package. The following types may be refer-

enced in this chapter. Whenever referenced, these object types will be referenced in unqualified form:

net. jini .core .discovery.LookupLocator net.jini.core.lease.Lease net. jini .core . lookup. ServiceEvent net. jini .core. lookup. ServiceItem net. jini .core. lookup. ServiceMatches net. jini .core . lookup. ServiceRegistrar net. jini .core. lookup. ServiceTemplate net. jini .discovery.DiscoveryListener net. jini .discovery .DiscoveryManagement net. jini .discovery.LookupDiscoveryManager net. jini . lease. LeaseRenewalManager net. jini . lookup. LookupCache net. jini . lookup. ServiceDiscoveryEvent net. jini . lookup. ServiceDiscoveryListener net. jini . lookup. ServiceItemFilter java. 10. IOException java. rmi.server.UnicastRemoteObject java. rmi .MarshalledObject java. rmi .RemoteException java. util.EventListener java. util.EventObject java. util.Set

## SD.3 The Interface

 $T$  HE public interface provided by the ServiceDiscoveryManager class defines methods that allow an entity to request that references to services matching criteria defined by the entity be found in discovered lookup services and cached for local retrieval. This interface also defines methods for retrieving the manager objects employed by this utility, and for performing termination processing.

```
package net.jini. lookup;
public class ServiceDiscoveryManager {
    public ServiceDiscoveryManager
                           (DiscoveryManagement discoveryMgr,
                            LeaseRenewalManager leaseMgr)
                                  throws IOException {...}
    public LookupCache createLookupCache
                         (ServiceTemplate tmpl,
                          ServiceItemFilter filter,
                          ServiceDiscoveryListener listener)
                                  throws RemoteException {...}
    public ServiceItem lookup(ServiceTemplate tmpl,
                               ServiceItemFilter filter) {...}
    public ServiceItem lookup(ServiceTemplate tmpl,
                               ServiceItemFilter filter,
                               long waitDur)
                                  throws InterruptedException,
                                         RemoteException {...}
    public ServiceItem[] lookup
                              (ServiceTemplate tmpl,
                               int maxMatches,
                               ServiceItemFilter filter) {...}
    public ServiceItem[] lookup(ServiceTemplate tmp1,
                                 int minMatches,
                                 int maxMatches,
```

```
ServiceItemFilter filter,
                             long waitDur)
                              throws InterruptedException,
                                     RemoteException {...}
public DiscoveryManagement getDiscoveryManager() {...}
public LeaseRenewalManager getLeaseRenewalManager() {...}
public void terminate() {...}
```
 $\mathcal{F}$ 

## SD.4 The Semantics

 $\sum_{\text{HE}}$  ServiceDiscoveryManager makes certain concurrency guarantees with respect to the methods it defines. When a method of ServiceDiscoveryManager invokes a remote method, although such an invocation may block other remote calls made in the ServiceDiscoveryManager, invocations of local methods will not be blocked.

#### SD.4.1 The Methods

The ServiceDiscoveryManager helper utility class defines a number of public methods in addition to its constructor. This utility defines a factory method that allows the entity to create a local cache for storing references to desired services that have been previously discovered. Additionally, this class defines a set of methods that the entity may use to query (remotely) each discovered lookup service for other services that are of interest to the entity.

The equals method for the ServiceDiscoveryManager class returns true if and only if two instances of this class refer to the same object. That is, x and y are equal instances of this class if and only if  $x = y$  has the value true.

#### SD.4.1.1 The Constructor

The constructor of the ServiceDiscoveryManager takes two arguments: an object that implements the DiscoveryManagement interface and a reference to a LeaseRenewalManager object. The constructor throws an IOException because construction of a ServiceDiscoveryManager may initiate the multicast discovery process, a process that can throw IOException.

To use the ServiceDiscoveryManager, an entity supplies an object through which notifications that indicate a lookup service has been discovered or discarded will be received. At a minimum, this object must satisfy the contract defined in the DiscoveryManagement interface. That is, this object must provide the ServiceDiscoveryManager with the ability to set discovery listeners and to discard previously discovered lookup services when they are found to be unavailable.

A value of null may be passed as the DiscoveryManagement argument. If the value of the argument is nu11, an instance of the LookupDiscoveryManager utility class will be constructed to discover only those lookup services that are members of the public group.

A value of null may be passed as the LeaseRenewalManager argument. If the value of the argument is nu11, an instance of the LeaseRenewalManager class will be created, initially managing no Lease objects.

#### SD.4.1.2. The createLookupCache Method

The createLookupCache method allows an entity to request that the ServiceDiscoveryManager create a new managed set (or cache) and populate it with services, which match criteria defined by the entity, and whose references are registered with one or more of the lookup services the entity has targeted for discovery.

This method returns an object of type LookupCache. Through this return value, the entity can query the cache for services of interest, manage the cache's event mechanism for service discoveries, or terminate the cache. The definition of the LookupCache interface is presented later in this specification.

An entity typically uses the object returned by this method to provide *local* storage of, and access to, references to services that it is interested in using. Entities that need frequent access to numerous services will find the object returned by this method quite useful because acquisition of those service references is provided through local method invocations. Additionally, because the object returned by this method provides an event mechanism, it is also useful to entities wishing to simply monitor, in an event-driven manner, the state changes that occur in the services of interest.

The createLookupCache method takes three arguments: an instance of ServiceTemplate, an instance of ServiceItemFilter, and an instance of ServiceDiscoveryListener. Both the interfaces ServiceItemFilter and ServiceDiscoveryListener are presented later in this chapter.

Together, the tmp] and the filter arguments define the criteria with which service-matching should be performed. The listener argument references an object that will receive notifications when services matching the input criteria are discovered for the first time, or have encountered a state change such as removal from all lookup services or attribute set changes. If null is input to the listener argument for a particular invocation of this method, the cache resulting from that invocation will send no such notifications.

The tmp<sub>1</sub> argument employs template matching semantics that are identical to the semantics described in The Jini Technology Core Platform Specification, "ServiceTemplate and Item Matching") to identify the service(s) to acquire from lookup services in the managed set. The object passed to the filter argument is then used to apply additional matching criteria to any service references found through template matching. The additional matching criteria defined by the filter parameter are application-specific, and therefore must be defined by the client-like entity itself (as described in Section SD.5.2, "The ServiceltemFilter Interface"). Furthermore, once an instance of the cache is created, the filter associ-ated with that instance will not change during the life of that particular cache. If the filter is changed so that its original behavior is modified, the effect on the cache is undefined.

As a convenience, a null reference input to the tmpl argument is treated as equivalent to inputting a ServiceTemplate constructed with all null arguments (all *wildcards*). That is, the cache will attempt to discover all services contained in each lookup service in the managed set. If a null value is passed as the filter argument, then only template matching will be employed to find the desired services.

Entities that invoke this method must take care not to modify the contents of the object input through the tmp] parameter after the cache has been created. Doing so could cause the state of the cache to become corrupted or inconsistent. It is for this reason that the effects of modifying the contents of the tmpl parameter, after this method is invoked, are undefined.

#### Events and the Cache

To keep its contents up to date, the cache must register with the event mechanism of each lookup service in the managed set. From the point of view of the cache, a service is "discovered" when it receives a remote event from one of those lookup services notifying the cache of the existence of a service matching the input criteria. In addition, whenever one of the cache's discovered services experiences a state change in one of the lookup services in which it is registered, the cache will receive a remote event identifying that state change whenever the change satisfies the matching criteria.

For a number of reasons the cache may receive multiple events corresponding to the same Jini service. For example, a particular Jini service may be registered with more than one lookup service from the managed set. If the cache requests events from each lookup service using a template configured with no restriction along the service ID search axis and little or no restriction along the attribute search axis, the cache will receive a notification each time one of the following events occurs at any of the those lookup services:

- $\bullet$  The service, matching the template, is registered with one of the lookup services.
- $\bullet$  The lease of the matching service is cancelled or expires.
- $\triangle$  An attribute set associated with the matching service is modified in some way.

Just as the cache requests that it be notified of state changes in matching services occurring within each lookup service, an entity may request that the cache deliver events that indicate analogous state changes in the service references stored in the cache.

There are two significant differences in the event mechanism between the lookup services and the cache, and the event mechanism between the cache and the client-like entity. First and foremost, the events sent from the lookup services to the cache are *remote* events, whereas the events sent from the cache to the entity are *local* events. Second, each registration or state-change event sent from the cache to the entity may actually have been a result of multiple corresponding events received by the cache from a set of lookup services. Thus, there is a manyto-one relationship between the events received by the cache and the events sent by the cache.

For manyentities that use the cache's event mechanism to interact with the cache's discovered services, knowledge of the number of distinct service references, as well as identification of the lookup services with which those references are registered, is of no interest. Such entities typically are interested only in acquiring  $a$  reference—not  $all$  references—to the desired services. Thus, the relationship between the two event mechanisms described previously allows the ServiceDiscoveryManager to hide the lookup services with which the cache interacts from the entity. For entities that are interested in the additional information, the cache provides methods separate from the event mechanism for obtaining such information.

To summarize, although the cache may receive *multiple* events signaling a state change related to a particular matching service, the cache will typically send only a *single* corresponding event to the entity. That is, for any matching service:

- $\bullet$  The cache will send a *service discovery event* to the entity only once: after the cache acquires the *first* reference to the matching service.
- The cache will send a *service removal event* to the entity only once: after every reference to the service has had its lease expire or cancelled; that is, only after all references to the matching service have been removed from every lookup service in the cache's managed set.

 $\bullet$  For each set of event(s) notifying the cache that a particular modification has been made to the attribute set associated with one of the service references, one *service modification event* will be sent to the entity, but *only if* the attribute set state reflected in the received event represents an actual change in the service's current attribute set state (as maintained by the cache).

With respect to the state of the attribute sets associated with the service references stored in the cache, the cache should be viewed as maintaining a single attribute set state for each collection of service references that represent the same service. That single state will always be equivalent to the state reflected in the last attribute set modification event received by the cache.

For example, suppose each of three different references to a service that matches the input criteria is registered with three lookup services in the managed set. Suppose the attribute sets associated with each service reference are modified in exactly the same way. For this specific case, the cache would receive three events—one from each lookup service—signaling these modifications. Upon receipt of the first event, the cache modifies its current notion of the service's attribute set state, and then notifies the entity of the change, but only if the state reflected in the event represents a change in the current state. Because the remaining two events received by the cache represent the same state change as that represented in the first event, the cache sends no other notification.

Next, suppose a second modification, different from the first, is made on only two of the service references, and a third unique modification is made on the remaining service reference. In this case, the cache will still receive three events, but how the cache handles the events is dependent on the order of arrival of the events. For simplicity, call the three events  $e_1$ ,  $e_2$ , and  $e_3$ . Use s to represent the cache's current notion of the service's attribute set state, and use  $s_1$  and  $s_2$ , to represent the states resulting after each attribute modification has occurred. In this example,  $e_1$  and  $e_2$  will be sent to the cache after the each of the service's attribute sets is modified to  $s_1$  in their respective lookup services. Event  $e_3$  is sent after the service's attribute sets are modified to  $s<sub>2</sub>$  in the remaining lookup service.

If the order of arrival is  $e_1, e_2$ , and then  $e_3$ , the cache will change s into  $s_1$ and notify the entity after the arrival of  $e_1$  but will do nothing upon the arrival of  $e_2$ . Upon the arrival of  $e_3$ , the cache will change s (which is now  $s_1$ ) into  $s_2$ . If the order of arrival of the events is  $e_1, e_3$ , and then  $e_2$ , the cache will first change s into  $s_1$ , then into  $s_2$ , and then back into  $s_1$  again. Furthermore, for each state change made, the cache will send a notification to the entity.

Thus, the events generated by the cache's event mechanism and sent by the cache to the entity are more representative of the state changes that occur in the cache than in the lookup services.

An entity may register for events from the cache in one of two ways. The entity may supply an instance of ServiceDiscoveryListener to the listener argument of the createLookupCache method, or it may invoke a method on the the cache at any time during the execution life of the cache.

Similarly, the cache provides a method that an entity, which is currently registered for events from the cache, mayuseat any time to unregister with the cache's event mechanism.

#### SD.4.1.3. The lookup Method

**EXECUTE:** The control of the case of the cache. The case of Service of the case of the case of the case of the case of the case of the case of the case of the case of the case of the case of the case of the case of the c The lookup method queries each available lookup service in the managed set for service reference(s) that match criteria defined by the entity that invokes this method. Entities typically employ this method when they need infrequent access to services and when the cost of making remote queries is outweighed by the overhead of maintaining a local cache (for example, because of resource limitations).

The lookup method has four versions, each version falling into one of two categories: those versions of this method that return a single instance of ServiceItem and those versions that return a set of service references as an array of ServiceItem objects.

Two arguments are common to all versions of this method: an instance of ServiceTemplate and an instance of ServiceItemFi Iter.

Within each category, the versions of lookup differ only in whether or not a particular version provides what is referred to as a "wait" (or blocking) feature. That is, each category contains both a non-blocking version of lookup which returns immediately when unable to find the desired service, and a blocking version which returns only after waiting a specified amount of time for the desired service to be discovered. The particular version of lookup that an entity employs is typically determined by the entity's intended usage pattern.

The descriptions that follow refer to all versions of the lookup method, except where explicitly noted.

The tmp1 argument and the filter argument both have semantics identical to that defined for these arguments in the description of the createLookupCache method above.In particular,

- $\triangle$  A null reference value for the tmpl parameter is treated as the equivalent of a "wildcarded" ServiceTemplate.
- $\bullet$  If null is the value for the filter parameter, only template matching will be employed to find the desired services.